1/25/12 view-source:en.wikipedia.org/w/index.php?action=render&title=Magento

```
1 <table class="infobox vevent" cellspacing="5" style="width:22em;">
2 <caption class="summary" style="">Magento</caption>
3 \vert \langle \text{tr} \rangle4 <th colspan="2" class="" style="text-align:center; font-size:125%; font-
  weight:bold;"><a href="//en.wikipedia.org/wiki/File:Magento_logo.png"
  class="image"><img alt="Magento logo.png"
  src="//upload.wikimedia.org/wikipedia/en/thumb/c/c2/Magento_logo.png/150px-
  Magento logo.png" width="150" height="47" /></a></th>
5 \mid \langle \rangletr>
6 \times \text{tr class} = \text{``\texttt{''}7 <th scope="row" style="text-align:left; white-space: nowrap"><a
  href="//en.wikipedia.org/wiki/Software_developer" title="Software
  developer">Developer(s)</a></th>
8 <td class="" style=""><a rel="nofollow" class="external text"
  href="http://www.magentocommerce.com/">Magento Inc.</a></td>
9 </tr>
10 \times \text{tr} \text{class} = \text{``\text{''}}11 \langleth scope="row" style="text-align:left; white-space: nowrap">Initial release\langle/th>
12 <td class="" style="">2008<span style="display:none">&#160; (<span class="bday
  dtstart published updated">2008</span>)</span></td>
13 \mid \langle \text{tr} \rangle14 \times tr \text{ class} = ""15 <th scope="row" style="text-align:left; white-space: nowrap"><a
  href="//en.wikipedia.org/wiki/Software_release_life_cycle"_title="Software
  release life cycle">Stable release</a></th>
16 <td class="" style="">community edition 1.6.1.0 / professional edition 1.11.0.0 /
  enterprise edition 1.11.0.0 / October 19, 2011<span class="noprint">; 3 months
  ago</span><span style="display:none">&#160; (<span class="bday dtstart published
  updated">2011-10-19</span>)</span></td>
17 \langle \langle tr>
18 \times \text{tr} \text{class} = \text{``\text{''}}19 <th scope="row" style="text-align:left; white-space: nowrap"><a
  href="//en.wikipedia.org/wiki/Programming_language" title="Programming
  language">Written in</a></th>
20 <td class="" style=""><a href="//en.wikipedia.org/wiki/PHP"
  title="PHP">PHP</a></td>
21 \mid \langle \rangletr>
22 \times tr \text{ class} = ""23 <th scope="row" style="text-align:left; white-space: nowrap"><a
  href="//en.wikipedia.org/wiki/Operating_system" title="Operating
  system">Operating system</a></th>
24 <td class="" style=""><a href="//en.wikipedia.org/wiki/Crossplatform"
  title="Cross-platform">Cross-platform</a></td>
25 \mid \langle \rangletr>
26 \times tr \text{ class} = "27 \times 10^{-1} scope="row" style="text-align:left; white-space: nowrap"><a
  href="//en.wikipedia.org/wiki/List_of_software_categories" title="List of
  software categories">Type</a></th>
28 <td class="" style=""><a href="//en.wikipedia.org/wiki/Webshop" title="Webshop"
  class="mw-redirect">Webshop</a>, Shopping cart</td>
29 </tr>
30 \times tr \text{ class} = ""31 <th scope="row" style="text-align:left; white-space: nowrap"><a
  href="//en.wikipedia.org/wiki/Software_license" title="Software
  license">License</a></th>
```

```
32 <td class="" style=""><a href="//en.wikipedia.org/wiki/Open_Software_License"
  title="Open Software License">OSL Ver. 3</a> / <a
  href="//en.wikipedia.org/wiki/Academic_Free_License" title="Academic Free
  License">AFL Ver. 3</a></td>
33 / \frac{\text{S}}{\text{F}}34 \times tr \text{ class} = ""35 \times h scope="row" style="text-align:left; white-space: nowrap">Website</th>
36 <td class="" style=""><a rel="nofollow" class="external text"
  href="http://www.magentocommerce.com/">www.magentocommerce.com</a></td>
37 \mid \langle \rangletr>
38 \mid \langle /table \rangle39 <p><b>Magento</b> is an <a href="//en.wikipedia.org/wiki/Open_source" title="Open
  source">open source</a> based <a href="//en.wikipedia.org/wiki/Ecommerce"
  title="Ecommerce" class="mwredirect">ecommerce</a> web application that was
  launched on March 31, 2008. It was developed by Varien (now Magento Inc) with
  help from the programmers within the open source community but is owned solely by
  <a rel="nofollow" class="external text"
  href="http://www.magentocommerce.com/">Magento Inc.</a>. Magento was built using
  the <a href="//en.wikipedia.org/wiki/Zend_Framework" title="Zend Framework">Zend
  Framework</a>.<sup id="cite ref-0" class="reference"><a href="#cite note-
  0"><span>[</span>1<span>]</span></a></sup><sup id="cite_ref-1"
  class="reference"><a href="#cite_note-1"><span>[</span>2<span>]</span></a></svan>
  It uses the <a href="//en.wikipedia.org/wiki/Entity-attribute-value model"
  title="Entity-attribute-value model" class="mw-redirect">Entity-attribute-
  value\langle a \rangle (EAV) database model to store data. \langle \text{sup} id="cite ref-2"
  class="reference"><a href="#cite_note-
  2"><span>[</span>3<span>]</span></a>></sup></p>
40 <p>The Magento Community Edition is the only free version of Magento
  available.</p>
41 <table id="toc" class="toc">
42 \vert <\ttrm{r}43 <td>
44 <div id="toctitle">
45 <h2>Contents</h2>
46 \mid \langle /div \rangle47 | <u>u</u>1>48 <li class="toclevel-1 tocsection-1"><a href="#History"><span
  class="tocnumber">1</span> <span class="toctext">History</span></a></li>
49 <li class="toclevel-1 tocsection-2"><a href="#See also"><span
  class="tocnumber">2</span> <span class="toctext">See also</span></a>></li>
50 <li class="toclevel1 tocsection3"><a href="#References"><span
  class="tocnumber">3</span> <span class="toctext">References</span></a></li>
51 <li class="toclevel-1 tocsection-4"><a href="#External links"><span
  class="tocnumber">4</span> <span class="toctext">External links</span></a></li>
52 \mid \frac{\lt}{11}53 \mid \lt/td>54 \mid \langle \rangletr>
55 \mid \langle /table \rangle56 <h2><span class="editsection">[<a href="//en.wikipedia.org/w/index.php?
  title=Magento& action=edit& section=1" title="Edit section:
  History">edit</a>]</span> <span class="mw-headline"
  id="History">History</span></h2>
57 \vert <p>Varien, the company owning Magento, formerly worked with <a
  href="//en.wikipedia.org/wiki/OsCommerce" title="OsCommerce">osCommerce</a>. They
  originally planned to fork osCommerce but later decided to rewrite it as Magento.
```

```
Magento officially started development in early 2007. <sup id="cite ref-3"
  class="reference"><a href="#cite_note-3"><span>[</span>4<span>]</span></a>></svp>
  Seven months later, on August 31, 2007, the first public beta version was
  released. On May 30, 2010, Magento mobile was released; it allows store owners to
  create native mobile storefront apps.</p>
58 <p>In September 2010, Magento launched Magento Mobile, an extension platform used
  to build native applications for <a href="//en.wikipedia.org/wiki/IOS (Apple)"
  title="IOS (Apple)" class="mw-redirect">iOS</a>.<sup id="cite_ref-4"
  class="reference"><a href="#cite_note-
  4"><span>[</span>5<span>]</span></a></sup></p>
59 <p>In February 2011, <a href="//en.wikipedia.org/wiki/EBay" title="EBay">eBay</a>
  announced it had made an investment in Magento in 2010, worth a 49% ownership<sup
  id="cite ref-5" class="reference"><a href="#cite note-
  5"><span>[</span>6<span>]</span></a>></a></span> share of the company.</p>
60 \langle p \rangleAs of June 6, 2011 eBay owns 100% of Magento. eBay announced that Magento
  would join eBay's new X. Commerce initiative. <sup id="cite ref-6"
  class="reference"><a href="#cite_note-
  6"><span>[</span>7<span>]</span></a></sup></p>
61 <p>Magento's CEO and co-founder Roy Rubin wrote on the Magento blog stating that
  "Magento will continue to operate out of Los Angeles, with Yoav Kutner and me as
  its leaders.".<sup id="cite ref-7" class="reference"><a href="#cite note-
  7"><span>[</span>8<span>]</span></a></sup></p>
62 <h2><span class="editsection">[<a href="//en.wikipedia.org/w/index.php?
  title=Magento&action=edit&section=2" title="Edit section: See
  also">edit</a>]</span> <span class="mw-headline" id="See also">See
  also</span></h2>
63 <div class="noprint tright portal" style="border:solid #aaa 1px; margin:0.5em 0
  0.5em 0.5em;">
64 <table style="background:#f9f9f9; font-size:85%; line-height:110%; max-
  width:175px; ">65 \mid \text{tr}66 <td style="textalign: center;"><a href="//en.wikipedia.org/wiki/File:Portal-
  puzzle.svg" class="image"><img alt="Portal icon"
  src="//upload.wikimedia.org/wikipedia/en/thumb/f/fd/Portal-puzzle.svg/32px-
  Portal-puzzle.svg.png" width="32" height="28" /></a></td>
67 <td style="padding: 0 0.2em; vertical-align: middle">\langle i \rangle <br/>k><a
  href="//en.wikipedia.org/wiki/Portal:Free_software" title="Portal:Free
  software">Free software portal</a></b></i></td>
68 \mid \langle \text{tr} \rangle69 \langle /table>
70 \mid \langle \text{div} \rangle71 <ul>
72 <li><a href="//en.wikipedia.org/wiki/List of Open Source eCommerce Software"
  title="List of Open Source eCommerce Software" class="mw-redirect">List of Open
  Source eCommerce Software</a></li>
73 / 1274 <h2><span class="editsection">[<a href="//en.wikipedia.org/w/index.php?
  title=Magento& action=edit& section=3" title="Edit section:
  References">edit</a>]</span> <span class="mw-headline"
  id="References">References</span></h2>
75 <div class="reflist" style="list-style-type: decimal;">
76 <ol class="references">
77 <li id="cite note-0"><b><a href="#cite ref-0">^</a></b> <a rel="nofollow"
  class="external text" href="http://framework.zend.com/casestudies/ZFCaseStudy
```
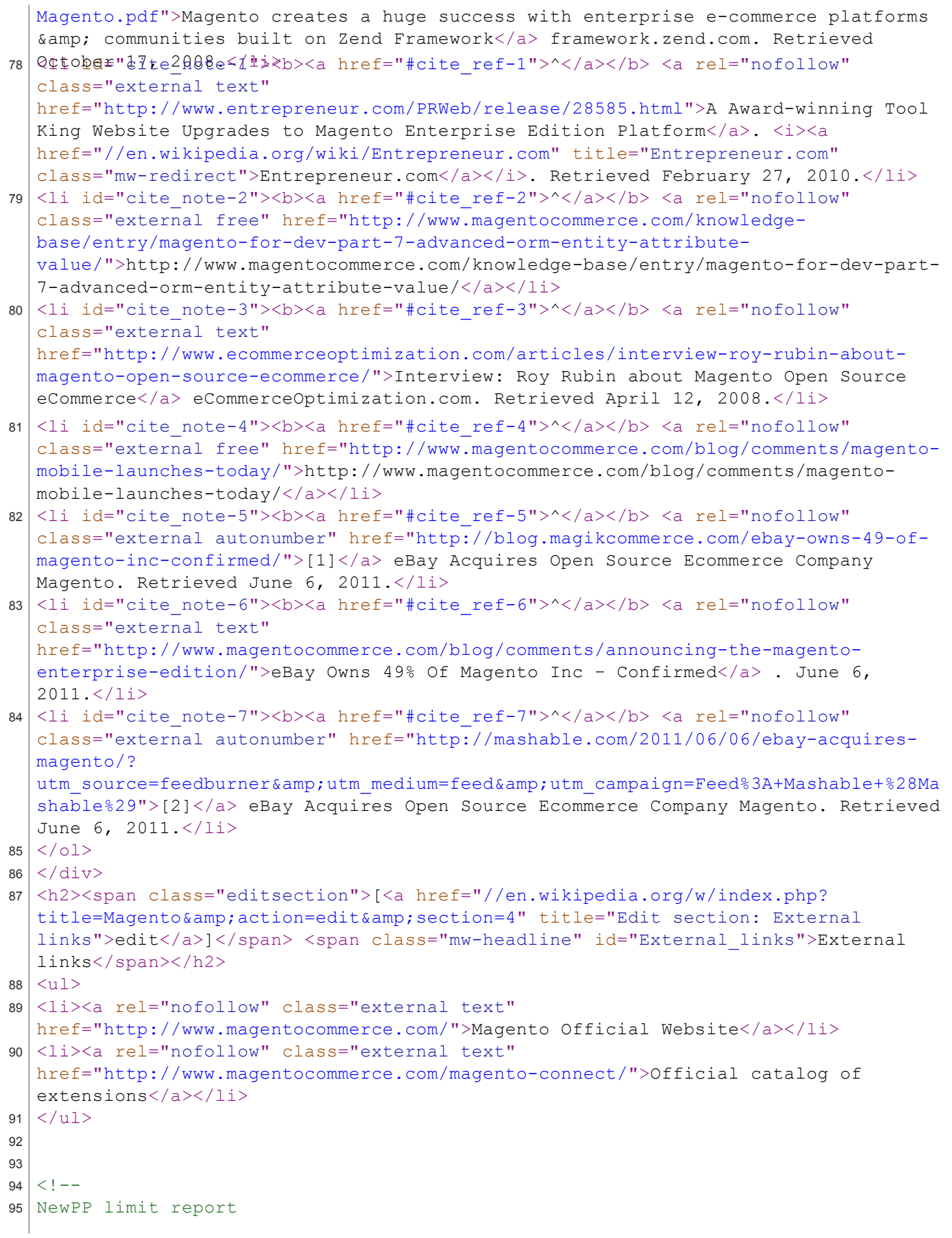

1/25/12 view-source:en.wikipedia.org/w/index.php?action=render&title=Magento

```
9
9
6
   BSSPI8SBSRATiRPdasoyTte:25296892048000 bytes
98 Template argument size: 4543/2048000 bytes
99 Expensive parser function count: 1/500
100 \vert - >
101
102 <!-- Saved in parser cache with key enwiki:pcache:idhash:16788888-1!*!0!!en!4!*
   and timestamp 20120125182818 generated by mw51 -->
103
```